# Informácie o používaní súborov cookies

Za účelom zabezpečenia riadneho fungovania tejto web stránky a zlepšenia poskytovaných služieb, ukladáme niekedy vo vašom zariadení malé dátové súbory, tzv. cookies.

## **1. ČO SÚ COOKIES?**

Cookie sú malé textové súbory vytvorené komunikáciou medzi touto web stránkou a prehliadačom. Cookie ukladajú naše servery, pomocou prehliadača do vášho zariadenia (počítača, mobilného telefónu, tabletu). Vďaka cookie naša stránka pri ďalšej návšteve pozná vaše zariadenie.

## **2. NA ČO POUŽÍVAME COOKIES?**

Naše servery používajú cookies za účelom skvalitňovania služieb a prispôsobenia obsahu web stránky vašim potrebám a preferenciám. Používame ich najmä na:

- zhromažďovanie, analyzovanie a vyhodnocovanie informácií o vašom prístupe a správaní sa na webe,
- rozpoznanie a zjednodušenie používania webu pri opätovnej návšteve,
- poskytnutie informácií z okruhu vašich záujmov a potrieb,
- odporúčanie služby, ktoré zodpovedajú vašim záujmom a potrebám,
- monitorovanie správneho fungovania webu,
- skvalitňovanie poskytovaných služieb.

Cookie používa takmer každá web stránka. Pri opätovnej návšteve vám pomôžu zapamätať si navštívené stránky a predchádzajúce nastavenia. Tým, že prehliadate túto web stránku súhlasíte s ukladaním cookie na uvedený účel. Zbierané údaje sú anonymné a nevedú k vašej priamej identifikácii.

# **3. AKÉ SÚ DRUHY COOKIE?**

Z časového hľadiska používame cookie, ktoré sú dočasné a trvalé.

- Dočasné cookie sa ukladajú vo vašom zariadení len počas doby trvania návštevy, kým web stránku nezatvoríte.
- Trvalé cookie sa ukladajú vo vašom zariadení a zostávajú tam až dokým ich nevymažete, resp. neuplynie doba nastavená v prehliadači.

Z obsahového hľadiska prevádzkovateľ používa nasledovné cookie:

- Základné cookie, ktoré sú potrebné na riadne a kvalitné užívanie web stránky (napr. prihlasovacie údaje)
- Prevádzkové cookie, prostredníctvom ktorých môžeme analyzovať vaše správanie na web stránke (napr. počet stránok, na ktorých bol, či aký čas na nich zotrval);
- Funkčné cookie, prostredníctvom ktorých môžeme skvalitniť funkčnosť web stránky tým, že sa zaznamenáva, ktoré služby vám už boli ponúkané.
- Reklamné cookie, prostredníctvom ktorých je možné vyhodnotiť okruh vašich záujmov a potrieb a na základe toho vám ponúknuť relevantné služby.

Cookie na reklamné účely používame iba s vašim súhlasom.

## **4. AKO ZMENIŤ UKLADANIE COOKIE?**

Väčšina webových prehliadačov podporuje správu cookie. Vo svojom prehliadači si môžete cookie zmazať, blokovať alebo úplne zakázať ich používanie, prípadne obmedziť ich na vami vybrané typy.

Informácie o prehliadačoch a o spôsobe správy cookie nájdete na týchto webových stránkach alebo v ďalšej dokumentácii internetových prehliadačov

- Chrome: [https://support.google.com/chrome/answer/95647?co=GENIE.Platform%3DDeskto](https://support.google.com/chrome/answer/95647?co=GENIE.Platform%3DDesktop&hl=cs) [p&hl=cs](https://support.google.com/chrome/answer/95647?co=GENIE.Platform%3DDesktop&hl=cs)
- Edge: [https://support.microsoft.com/cs-cz/help/12454/windows-10-microsoft-edge-privacy](https://support.microsoft.com/cs-cz/help/12454/windows-10-microsoft-edge-privacy-faq)[faq](https://support.microsoft.com/cs-cz/help/12454/windows-10-microsoft-edge-privacy-faq)
- Internet Explorer: [https://support.microsoft.com/cs-cz/help/17442/windows-internet](https://support.microsoft.com/cs-cz/help/17442/windows-internet-explorer-delete-manage-cookies)[explorer-delete-manage-cookies](https://support.microsoft.com/cs-cz/help/17442/windows-internet-explorer-delete-manage-cookies)
- Firefox: [https://support.mozilla.org/en-US/kb/cookies-information-websites-store-on-your](https://support.mozilla.org/en-US/kb/cookies-information-websites-store-on-your-computer)[computer](https://support.mozilla.org/en-US/kb/cookies-information-websites-store-on-your-computer)

#### **5. COOKIES TRETÍCH STRÁN**

Na našej webovej stránke sú odkazy a prepojenia aj na iné web stránky. Preto môžu byť počas prehliadania našej web stránky vytvorené súbory cookie, ktoré nepodliehajú našej kontrole.

Ide napríklad o prepojenie s analytickými nástrojmi **Google** alebo obsahu **Facebook** či **YouTube**. Podmienky používania súborov cookie si môžete prečítať na ich stránkach.

#### **6. NA KOHO SA OBRÁTIŤ?**

Pokiaľ máte akékoľvek otázky týkajúce sa používania cookie na našich web stránkach, [kontaktujte nás](http://secutreo.sk/kontakt/)

## **KONTAKTNÉ INFORMÁCIE**

Kontaktná osoba: Martin Šlapka, Mária Šlapková

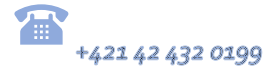

 $\color{red} \bullet$ ekonom@kamon.eu  $\color{red} \boxtimes$ Dolný Moštenec 205, 017 01 Považská Bystrica